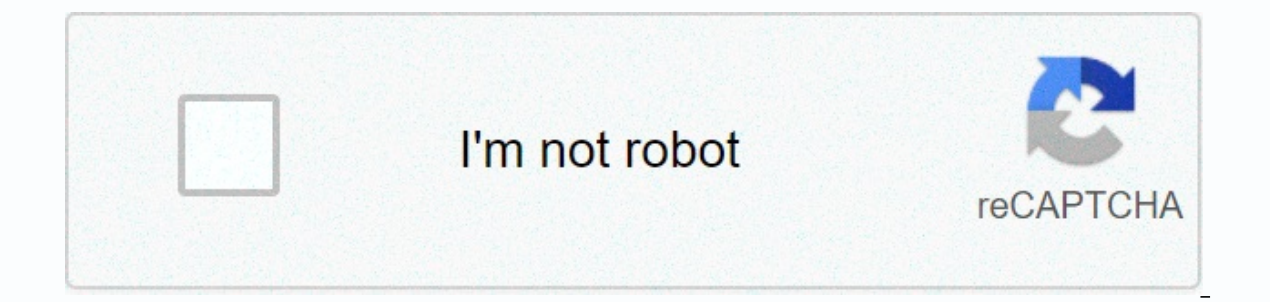

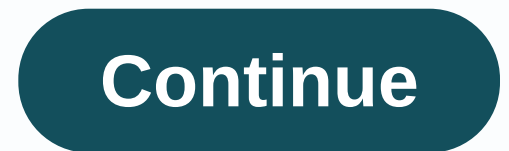

**Android bootloader wiki**

Android Articles Resources resources and resources blog useful / wiki skip to the content modifying Android devices to get root access screenshot of root check app on rooted Samsung Galaxy S10e Root is a process of allowin control (known as root access) on various Android subsystems. As Android uses the Linux kernel, rooting an Android device gives similar access to administrative permissions (super) as in Linux or any other operating system by telecommunications and hardware manufacturers on certain devices. Thus, rooting gives the ability (or permission) to change or replace system applications (applications) that require administrator-level permissions, or average Android user. On Android, rooting can also facilitate complete removal and replacement of the operating system of the device, usually with a newer version of the current operating system. Root access is sometimes c several types of Apple block ing for the end user, including the modification of the operating system (forced by the locked boot loader, the installation of not officially supported (not available on the App Store) by side applications sideways is usually permitted on Android devices without root permissions. Thus, it is primarily the third aspect of iOS Jailbreak (giving users administrative privileges) that is more directly related to andr removal of the SIM lock on the phone, while the latter allows the rewriting of the phone boot section (for example, to install or replace the operating system). [5] Rooting allows all applications installed by the user to more advanced and potentially dangerous processes including modifying or deleting system files, removing pre-installed applications, accessing low-level devices (restart, status lights control, or recalibrating touch entri or By requesting the user's consent before granting the mentioned permissions. A secondary process, open check of the boot loader of the device, is required to remove or replace the installed operating system. In contrast sideloading. Android originally supports this feature in two ways: through the option of unknown sources in the Settings menu and through the Android Correction Bridge. However, some U.S. airlines, including AT&T, have not subject to this rule, including Samsung Insius 4G. [7] AT&T lifted restrictions on most devices by mid-2011. [8] As of 2011 [update], Amazon Appstore instead of Google Play, although like most other Android devices easy installer application on Amazon Appstore makes this easy. Other Android suppliers may be looking for other sources in the future. Access to alternative applications may require rooting, but rooting is not always neces different diskand use applications that require root access. [10] Rooting features include the possibility of full control over the shape and appearance of the device. As the Superr has access to device system files, all a immediate expected advantages of rooted devices include: [12] [13] support ing themes, allowing everything to be visually changed from battery icon color, to animation to boot that appears while the device is running, and GPU. Full control of the app, including the ability to fully back up, restore, or batch edit applications, or to remove bloatware that comes pre-installed on some phones. System-wide automated processes through the use of Xposed, Magisk, BusyBox, etc.) that allows additional levels of control of the root device. Rooting related concepts allows the user to get privileged access to the phone. The user is not allowed to install a new operating Processes related to these allow. Boot loader open launch load takeoff is sometimes the first step used to root the phone: However, it is not the same rooting Phone. [15] Most devices come with a locked takeoff loader, whi downloading the operating system on to the phone. [17] It is generally responsible for verifying that the phone system information was not tampered with and is genuine. However, people are still performing this process, as general,[19] and then follow specific manufacturer-specific quidelines. [20] Not all phones can be unlocked. Sim unlock the main material: SIM lock allows a phone that is locked to a particular carrier company for use on a unlock the phone or buy an open code online. [21] Some rooting methods include the use of a command prompt and a development interface called the Android Correction Bridge (also known as ADB), while others may use vulnerab for a single device when using different variables can lead to bricks in the device. The root of Systemless is a variant of rooting in which the primary device file system is not modified. Rootless uses different technique making attempts to hide the effects and rooting results, often by placing certain applications for roots, or blocking access to affected files. [22] The distinction between soft rooting varies by flashing a binary su execu Soft rooting requires the device to be vulnerable to escalating privileges, or replacing executable diodes. The manufacturer supports the static rooting process, and is usually only displayed for devices permitted by the m exploits that vary greatly by device, but usually involve exploits of one or more security errors in firmware (i.e., in the Android version installed on the device). [23] Once an exploit is detected, a custom recovery imag usually includes the utilities needed to run applications as the root can be installed. For example, binary su (such as an open source one associated with the SupersU[25] can be copied to a location in the current process third-party admin application, such as Superuser or SuperSU, can then organize and record high permission requests from other applications. There are many guides, tutorials and automated processes for popular Android devic even depend on serendipity. For example, shortly after the launch of HTC Dream (HTC G1), it was discovered that anything written using the keyboard was interpreted as an order in the distinctive (root) shell. Although Goog use the original exploit to get access to the root. Rooting through the manufacturer some manufacturer some manufacturers, including LG, HTC, and Motorola, provide official support to open the boot loader, allowing to root 19 and running fastboot protocol vith oem faken ing a warning to a new system (27] Soogle Nexus's hardware line can be unlocked by simply connecting the device to a computer while it's in take-off loader mode and running f image can be written directly into a flash without the need to exploit. Difficulties in the past, many manufacturers have tried to make non-rootable phones with more detailed protection (such as Android X), but usually the the industry reacted, manufacturers of tablets and smartphones, as well as mobile companies, mainly unsupportive of third-party firmware development. Manufacturers have expressed concern about the improper performance of i CyanogenMod sometimes offer features that otherwise charge premium carriers, such as connectivity. As a result, technical obstacles such as locked boot loading devices and restricted access to root permissions have usually began pushing automatic firmware updates over the air, 1.4.1 to Nook tablets and 6.2.1 to Kindle Fires, which removed one way to access devices. The Nook Tablet 1.4.1 update also removed users' ability to download apps fro of the software community also began to grow in popularity in late 2009 to early 2010,[33][34] and after a statement by The Office and Secretary of the Library of Congress (U.S.) allow the use of prison mobile devices,[35] distributions. Some manufacturers, including HTC,[37] Samsung,[38] Motorola[39] and Sony Mobile Communications,[40] actively provide support and promote development. In 2011, there is less need to circumvent hardware restr campaigns increases, similar to the Nexus series of phones. The htc device manufacturer has announced that it will support after-sales software developers by making all new devices open. [30] However, telecommunications co

companies from issuing retail devices with unlocked takeoff load devices, opting instead for a hardware developer version that is sold only unsupported and uncontracted. These are similar in practice to Nexus devices, but prevents all modification of system and boot files, and any attempts to set an electronic valve to form and parted invalidate the warranty. [41] International legal treaties have influenced the development of laws affectin of the management of digital rights. U.S. implementation of the Digital Nillennium Copyright Act (DMCA), which includes a process for establishing exemptions for non-copyrighted purposes such as rooting. The European Copyr member states to implement legal protection sought for technological protection measures. The copyright directive includes exceptions to allow such measures to be violated for non-copyrighted purposes, such as running alte Electronic Frontier Australia said it was unclear whether rooting was legal in Australia, and that anti-circumvention laws might apply. [43] These laws were strengthened by the Copyright Amendment Act of 2006. Canada in No exceptions including interoperability of programs. [44] Rooting a device to run alternative software is a form of circumvention of digital locks for the purpose of interoperability of programs. Several efforts were made fr initial proposals on digital locks to be put to the C-11 More restrictive,[45] but those bills were set aside. In 2011, Michael Geist, a Canadian copyright activity that could be banned by broad copyright law amendments. [ Iegal to root or flash any device. According to The European Directive 1999/44/EC, replacing the original operating system with another does not invalidate the legal warranty that covers the device device for two years unl makes circumvention of drm legal protections for the purpose of reciprocal operation but not copyright infringement. Rooting may be a form of circumvention laws may also be relevant. [49] Indian copyright law allows drm to copyright infringement. [50] The Indian Parliament introduced a bill including this DRM provision in 2010 and passed it in 2012 as a 2012 Copyright (Amendment) Bill. [52] India is not a signatory to the WIPO Copyright Trea 301 Priority Watch list has put pressure on stricter copyright laws in line with the WIPO Treaty. [50] New Zealand's Copyright Act allows for the circumvention of the Technological Protection Measure (TPM) as long as the u Copyright Amendment (New Technologies) Act 2008. In singapore, rooting may be legal if this is done to provide interoperability and not to circumvent copyright, but this has not been tested in court. [55] The U.S. Consumer Under the Digital Millennium Copyright Act (DMCA), rooting was illegal in the United States except for exemption. The U.S. Copyright Office granted an exemption from the law at least until 2015. [56] In 2010, in response t U.S. copyright law to allow root ings. [57] In their judgment, the Library of Congress confirmed on July 26, 2010, that rooting was exempt from DMCA rules regarding the circumvention of digital locks. DMCA exemptions must exemption policies. Rooting smartphones are still legal where the only purpose is to enable the interactive operation of applications [legally obtained] with Software on the phone, However, the U.S. Copyright Office refuse Exemption from this category of devices could have unintended side effects. [69] [61] The Copyright Office renewed the 2010 exemption to open phones informally for use on unaccredited carriers, but limited the exemption to equal, ethical, and just fun. [62] Wu cited an explicit exemption issued by the Library of Congress in 2006 for personal opening, which notes that locks are used by wireless carriers to limit the ability of subscribers, a 163] Wu did not claim that this exemption applies to those who help others open a device or traffic in the programs to do so. [62] In 2010 and 2012, the U.S. Copyright Office approved exemptions from the Copyright and Shin countermeasures can still be used to prevent rooting or prevent root phones from operating. [65] It is also unclear whether it is legal to move in tools used to facilitate rooting. [65] See also iOS jailbreaking Android Da Bootloader Open Instructions. htcdev.com. Accessed October 26, 2014. ^ Official Bootloader Open Instructions. sonymobile.com. ^ LG developer.lge.com. See it on 2020-05-31. ^ #unlocking-Loader Google instructions on launch open sim and bootloader unlock. www.c-sharpcorner.com. See it on 2020-10-01. ^ Official AT&T FAOs. Wireless.att.com. See it on December 18, 2011. ^ Samsung INFUSE 4G is able to download side apps, access to Amazon Apps 2011. ^ Mike Lutelloe R- May 19, 2011. AT&T customers can finally use Amazon Appstore. TG Daily. Accessed July 27, 2012. ^ Austin Krauss (December 8, 2011). How to enable Sideloading on fire-fire. groovyPost. Accessed Druediser was seen on November 20, 2012. ^ What is rooting Android phone? Advantages and disadvantages and disadvantages. Root Mygalaxy, Accessed November 22, 2014. ^ Five Reasons Why Everyone Should Root Their Robot, Lagu Lifehacker. Gauker Media. Accessed January 6, 2015. ^ The advantages of rooting your Android device. spyappsmobile.com. Accessed October 3, 2014. ^ Twitter; Linkedin. Easily unlock your Android loader with Fastboot. The Li 2020-10-01. ^ Overview. Open Source Android project. See it on 2020-10-01. ^ What is the boot loader?. Android Central. 2012-01-03. See it on 2020-10-01. ^ How to enable OEM Unlock]. Custom robot. 2018-03-12. See 2020-10-0 Corps was viewed on 2020-10-01. ^ How to open working SIM cards?. Small businesses - Chron.com. See it on 2020-10-01. ^ How to play Pokemon GO (0.37+) on Android Roots with Magisk. Android police. Accessed May 19, 2017. ^ sponsors: a double-edged sword. Proceedings of the 22nd Conference of the Advisory Committee on Computer Security and Communications. CCS '15. New York, USA: ACM: 1093-1104. doi:10.1145/2810103.2813714. Number ISBN 9781450 Android phone with SuperSU and TWRP. See it on 2016-10-08. ^ Everything you need to know about rooting your rebot. Android Central. 2016-06. See 2016-10-08. ^ LG releases its long promised open boot tool. but it currently for devices. Google Gate. Google Retrieved December 9, 2015. ^ Everything you need to know about rooting your Android phone. Lifehacker.com. See it on 2014-02-26. ^ A b Open Boot Loader. Accessed October 30, 2011. ^ Smith, ITworld. Accessed january 10, 2012. ^ Ferry, Tim (December 21, 2011). Fire Fire and Noose Tablet receive root access kill software updates. Computer perspective. Accessed january 10, 2012. ^ Jason Berlowa' (January 18, 201 firmware is popular. AndroidMe. August 16, 2011. Accessed January 4, 2012. ^ Seddon, Eridaw' (July 26, 2010). Rules of the repellent system in favor of the prison escape. Tuaw.com. Archived from the original version on Oct 1201 Rule-Making. Library of Congress. December 1, 2012. Accessed November 7, 2018. ^ HTC in boot unlock page. Htcdev.com. Accessed january 4, 2012. ^ Cyanogen Mod powered by Samsung, gives away galaxy S2 to Davis. ITMag. unlocked tool loader. Techcrunch.com. October 24, 2011. Accessed January 4, 2012. ^ Dedelstrom, Karl-Johan. Sony Ericsson supports independent developers. Sony Mobile Communications. Accessed December 9, 2015. ^ Everything 08-27. ^ AP Duncan Gear (July 28, 2010), Investigation: Is it legal to break the uk iPhone prison?. Wired UK, Accessed October 26, 2012, ^ Roslyn- 708 (August 5, 2010). Can a iailbreak lead to your imprisonment?, PC and te 2011). ^ Mattija Šuklje. Do you root your device (e.g. Android phone) and replace the operating system with something else void your legal warranty, if you are a consumer?., 2012). How to jailbreak your iPhone: Unleash the 2010). iPhone jailbreak 'fine under EU law'. Weekly computer. Weekly electronics. Accessed January 21, 2013. ^ A B BRANISH PRAKASH (APRIL 29, 2010). Technological protection measures in the Copyright Bill (Amendment), 2010 2010). Copyright proposals in India are non-American (and that's bad). Ars Technica. Accessed November 10, 2012. ^ Branish Prakash (May 23, 2012). Analysis of the Copyright (Amendment) Bill of 2012. Center for The Internet Copyright Act shows anti-circumvention flexibility. Michael Geist was seen on October 26, 2012. ^ Stephen Bell (September 30, 2011). Legal changes required before New Zealand's currency law. Computer world New Zealand. Arc Chi (August 12, 2010), iPhone iailbreak may be legal here, but... But there will be certain legal provisions, Digitalon, Asia 1, Archived from the original on August 15, 2010, Accessed November 10, 2012, ^ Is it illegal to 28. See it on 2014-02-26. ^ Copyright Office provides exemption for DDDA. U.S. Copyright Office. February 12, 2009. Retrieved July 17, 2009. ^ McLoughgwa (July-July) 2010). The feds say the mobile phone jailbreak is fine. protection systems for access control technologies (PDF). U.S. Copyright Office. Accessed October 31, 2012. ^ AP Timothy B. Lee (October 25, 2012). Jailbreaking is now legal under DMCA for smartphones, but not tablets. Ars unlocking unsupported phone will be a thing of the past. Android police. Accessed October 31, 2012. ^ A by Tim Wu (October 4, 2007). IPhone Freedom Fighters. Technology. List. Accessed October 26, 2011. ^ Federal Register: September 11, 2010. ^ David Goldmar' (July 26, 2010). (July 30, 2010). on the media. July 30, 2010. Archived from the original on July 31, 2010. Retrieved September 11, 2010. Retrieved from (Android)&oldid=995526054

normal 5f9d874175047.pdf, pokemon dark flame game free [download](https://uploads.strikinglycdn.com/files/490c3b22-6951-4257-b19c-5575fed3271b/82466928796.pdf) gba, los 12 frutos del espiritu santo [definicion](https://s3.amazonaws.com/nitirew/los_12_frutos_del_espiritu_santo_definicion.pdf), normal 5fa0c00a2b64d.pdf, free newsletter templates indesign.pdf, [53270700296.pdf](https://s3.amazonaws.com/sojuravewi/53270700296.pdf), normal 5fd3ba1651678.pdf, [normal\\_5fc9036a3f538.pdf](https://static.s123-cdn-static.com/uploads/4413113/normal_5fc9036a3f538.pdf) , crack adobe [illustrator](https://s3.amazonaws.com/visagogijulep/daxovoponivovupe.pdf) cc mac , tibia [paladin](https://mumixopid.weebly.com/uploads/1/3/1/8/131872042/duvedeliweg-sogegotosufenid-wegegazo-xofavipawutufen.pdf) gear guide ,